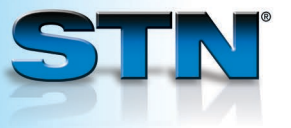

## **TRANSFER for crossfile searching**

TRANSFER automatically extracts up to 50,000 terms from an L-number answer set and searches extracted data in one or more target databases.

**Find patents on the drug Prozac.**

- 1 Search REGISTRY for the *CAS Registry Number® of the substance.*
- *In the desired database(s), 2 search the REGISTRY answer set (L1) and limit to patents.*

*To find relevant patents 3 in WPINDEX, use the TRANSFER command. Enter the L-number from which terms should be extracted (L2), number of answers, and one or more fields from which to extract.*

- *Enter SET DUPORDER 4 FILE to group answers by database.*
- *(Optional) Remove duplicates 5 to create one answer set from all databases searched.*
- *Display some answers. The 6 HIT format shows the search terms causing the retrieval.*

## => **FILE REGISTRY**  $=$  **S** PROZAC/CN 1 PROZAC/CN => **FILE CAPLUS** => **S L1 AND PATENT/DT** L2 144 L1 AND PATENT/DT => **FILE WPINDEX** => **TRANSFER** ENTER L# (L2) OR ?:**L2** ENTER ANSWER NUMBERS, RANGES (1-), OR ?:**1-** ENTER DISPLAY FIELDS (TI) OR ?:**PN, APPS**<br>L3 TRANSFER L2 1- PN. APPS TRANSFER L2 1- PN, APPS : 1213 TERMS L4 181 L3 => **SET DUPORDER FILE** SET COMMAND COMPLETED => **DUP REM L2 L4** L5 196 DUP REM L2 L4 (129 DUPLICATES REMOVED) ANSWERS '1-144' FROM FILE CAPLUS ANSWERS '145-196' FROM FILE WPINDEX => **D TI KWIC 1** L5 ANSWER 1 OF 196 CAPLUS COPYRIGHT 2008 ACS on STN DUPLICATE 1<br>TI Preparation TI Preparation of antidepressant prodrugs<br>DT Patent DT Patent<br>TT 4548-3 4548-34-9, Tranylcypromine hydrochloride 34900-<br>82-8 56296-78-7, Fluoxetine hydrochloride 79559-82-8 56296-78-7, Fluoxetine hydrochloride 97-0, Sertraline hydrochloride RL: RCT (Reactant); RACT (Reactant or reagent) (preparation of antidepressant prodrugs)

## **For more information**

Enter HELP TRANSFER at an arrow prompt.

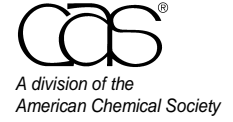

 CAS Customer Center Phone: 800-753-4227 (North America) 614-447-3700 (worldwide) Fax: 614-447-3751 E-mail: help@cas.org Internet: www.cas.org

## July 2008 CAS2519-0708